# Workqueues and cpu hotplug

## 冯博群 Boqun Feng

boqun.feng@gmail.com

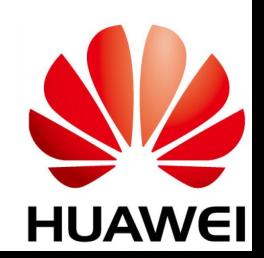

#### Background story

- One day Paul wanted to parallelize expedited grace-period initialization
	- commit 25f3d7effab63

```
...
rcu for each leaf node(rnp) {
    ...
    INIT WOKR(&rnp->rew.rew work, ..);
    queue work on(rnp->grplo, rcu par gp wq, &rnp->rew.rew work);
    rnp->exp_need_flush = true;
}
rcu for each leaf node(rnp)
    if (rnp->exp_need_flush)
        flush work(&rnp->rew.rew work);
```
#### Background story (cont.)

- But we hit this:
- > BUG: workqueue lockup pool cpus=0 node=0 flags=0x4 nice=0 stuck for 59s! > Showing busy workqueues and worker pools: > workqueue rcu\_gp: flags=0x8 > pwq 22: cpus=11 node=0 flags=0x0 nice=0 active=1/256 > in-flight: 28:wait rcu exp\_gp > workqueue rcu\_par\_gp: flags=0x8 > pwq 0: cpus=0 node=0 flags=0x4 nice=0 active=1/256

flags=0x4 means POOL\_DISASSOCIATED, which means pwq 0 is offline

#### What happen?

```
/**
  * queue_work_on - queue work on specific cpu
  * @cpu: CPU number to execute work on
  * @wq: workqueue to use
  * @work: work to queue
 \star * We queue the work to a specific CPU, the caller must ensure it
  * can't go away.
 \star * Return: %false if @work was already on a queue, %true otherwise.
  */
bool queue work on(int cpu, struct workqueue struct *wq,
            struct work struct *work)
```
### What happens? (cont.)

rnp->grplo is already offlined when we try to queue the work

```
...
rcu for each leaf node(rnp) {
    ...
    INIT WOKR(&rnp->rew.rew work, ..);
    queue work on( rnp->grplo, rcu par gp wq, &rnp->rew.rew work);
    rnp->exp_need_flush = true;
}
rcu for each leaf node(rnp)
    if (rnp->exp_need_flush)
        flush work(&rnp->rew.rew work);
```
### Solution

```
...
rcu for each leaf node(rnp) {
    ...
    INIT WOKR(&rnp->rew.rew work, ..);
    preempt disable();
    cpu = cpumask next(rnp->grplo - 1, cpu online mask);
    /* If all offline, queue the work on an unbound CPU. */if (unlikely(cpu > rnp->grphi))
        cpu = WORK_CPU_UNBOUND;
    queue work on(cpu, rcu par gp wq, &rnp->rew.rew work);
    preempt_enable();
    rnp->exp need flush = true;
}
rcu for each leaf node(rnp)
    if (rnp->exp_need_flush)
        flush work(&rnp->rew.rew work);
```
### Better solution?

#### ● Limitation of current workqueue API

- per-cpu workqueue allow to run work items in parallel, but need to deal with cpu hotplug when queue work on().
- unbound workqueue only provide the parallel level the same as the numbers of NUMA node.
- $\bullet$  Ideally we want the ability to:
	- $\circ$  Run N (N > # of NUMA nodes) work items in parallel or,
	- For each fine-grained group of CPUs (smaller than a NUMA node, e.g. rcu\_node), run a work item in parallel
	- and need no worry for racing with cpu hotplug.

### Possible solution #1

- Allow to queue a work item on a offline cpu in per-cpu workqueue
	- having some mechanism to steal/grab work item from a worker pool if the cpu is offlined.
- Pros
	- No need to introduce another workqueue API
- Cons
	- Increase the complexity of work item processing
	- Will it work well with load balance?

#### Possible solution #2

- Generalize numa\_pwq to support more fine-grained node.
	- Modify alloc workqueue() to allocate pwqs more than # of NUMA.
	- $\circ$  each workqueue has its own cpu to node()
	- $\circ$  a slightly different wq calc node cpumask()
	- also need to handle cpu hotplug differently

#### Possible solution #3

• Solve this in another layer higher than workqueue